# **Introduction to Network Automation using Ansible**

**Ganesh B. Nalawade Principal Software Engineer Ansible Engineering Github/IRC: ganeshrn Twitter: @ganesh634**

# **Agenda**

- Ansible overview
- Ansible module execution Linux v/s Network host
- Ansible Collections overview
- Ansible Network Collections
- Fundamental modules
- Resource module
- Operational state management modules
	- Parsing operational state to structured data
	- Validating structured data against a criteria

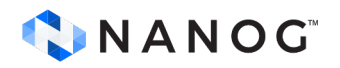

# **Ansible overview**

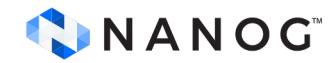

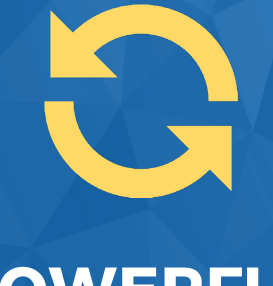

### Human readable automation No special coding skills needed Tasks executed in order **Get productive quickly**

Gather Information and Audit Configuration management Workflow orchestration **Manage ALL IT infrastructure**

## **SIMPLE POWERFUL AGENTLESS**

Agentless architecture Uses OpenSSH and paramiko No agents to exploit or update **More efficient & more secure**

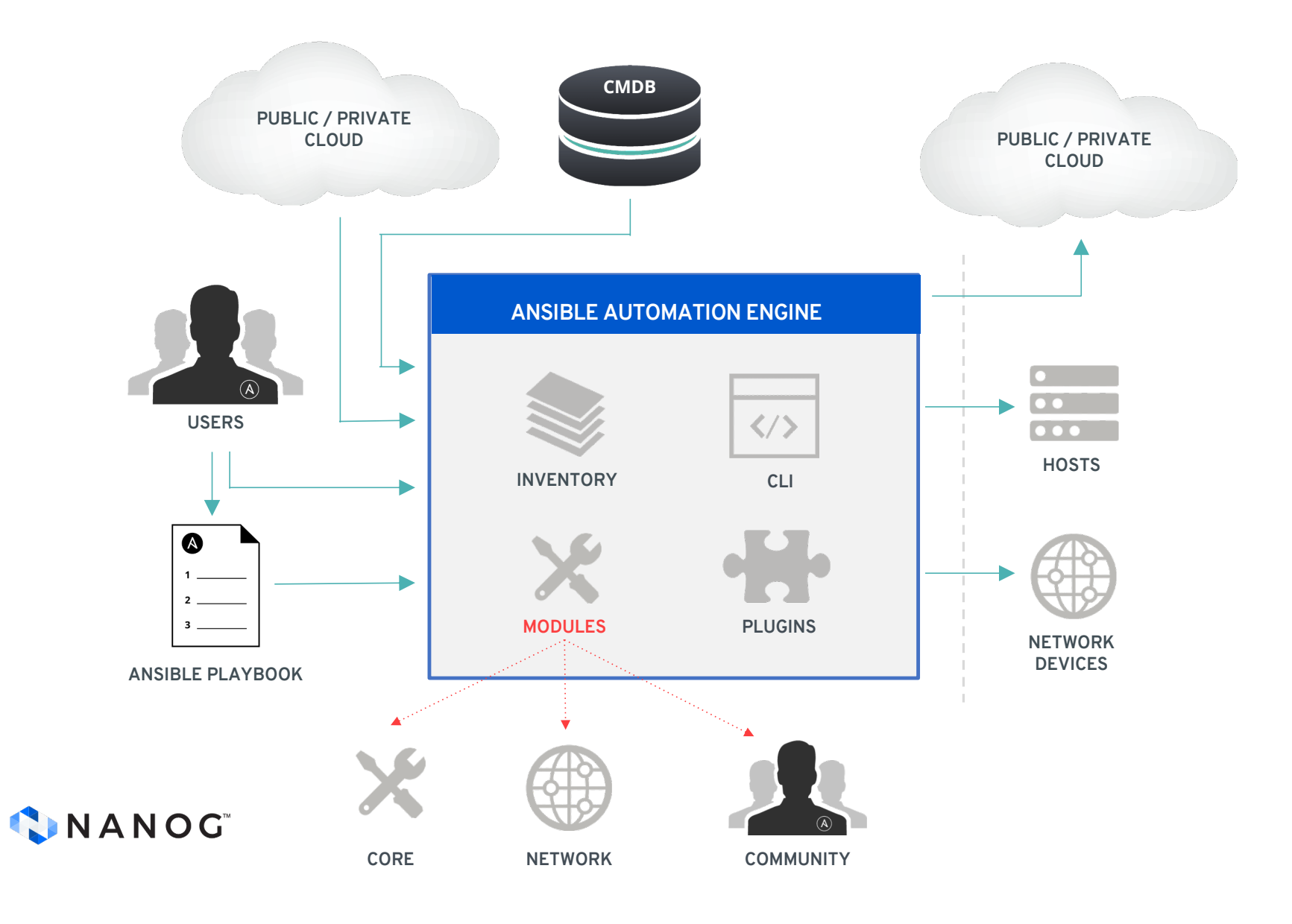

# **Ansible module execution**

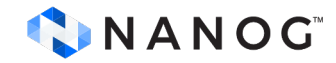

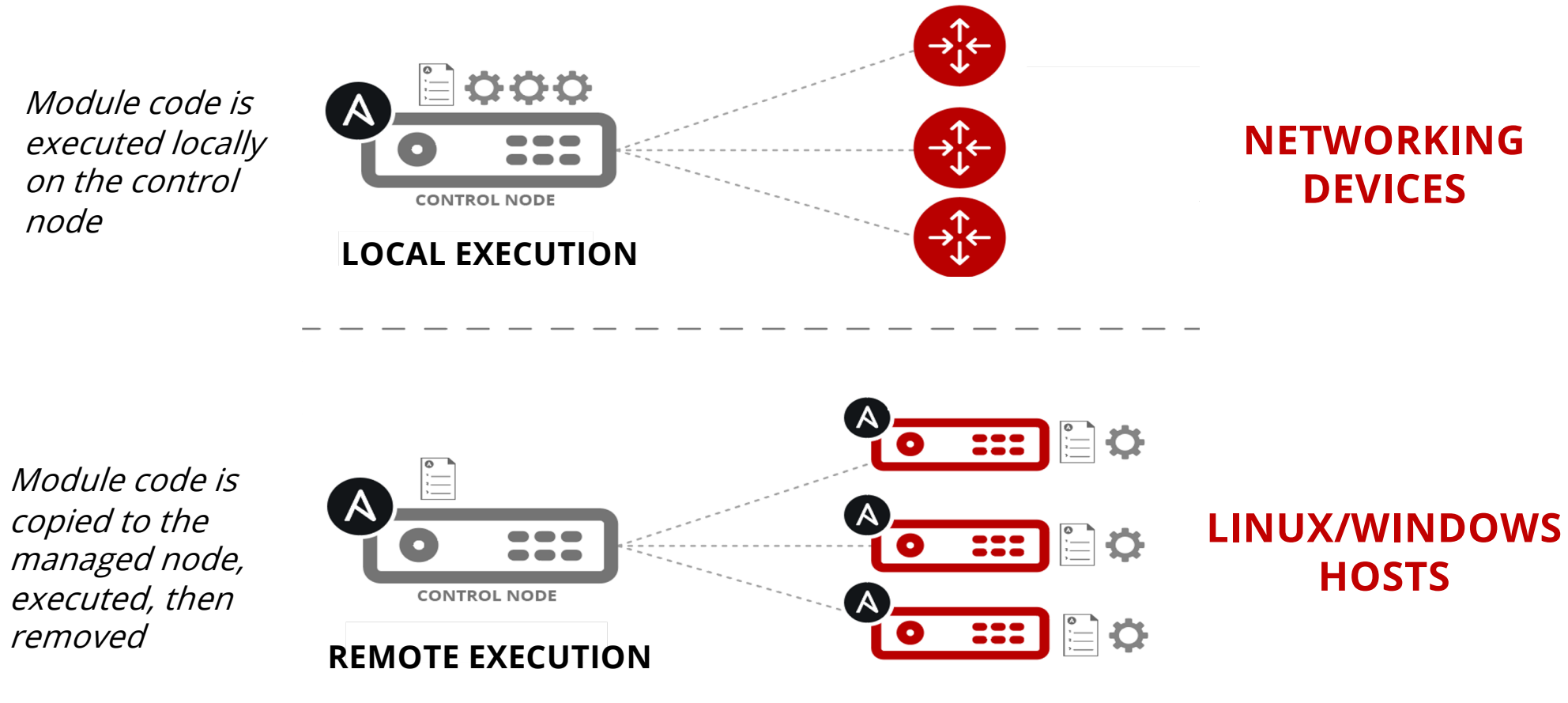

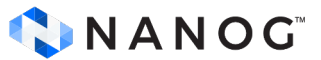

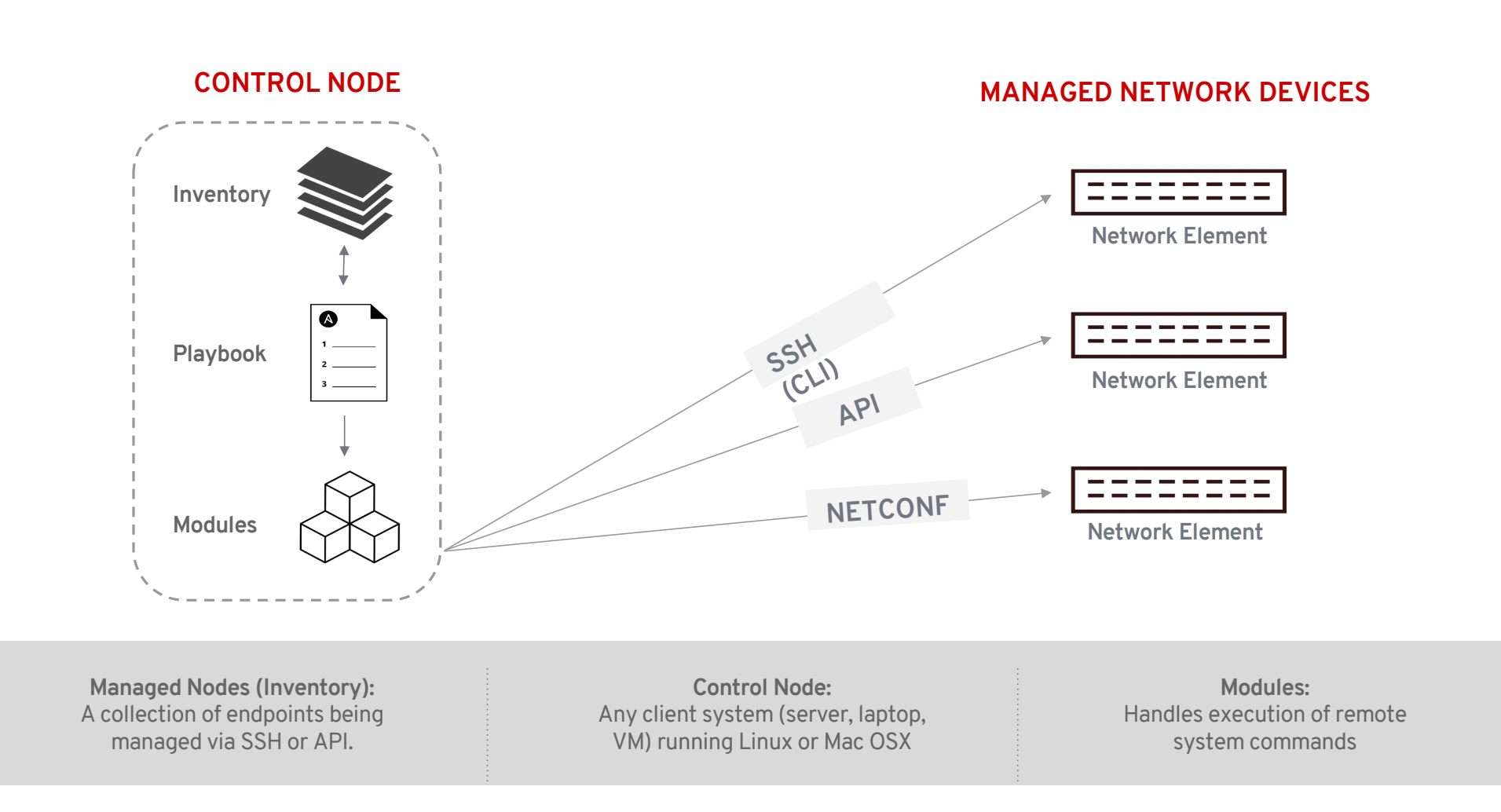

# **Ansible collections overview**

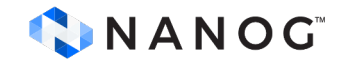

## Ansible Collection

#### Simplified and consistent content schema

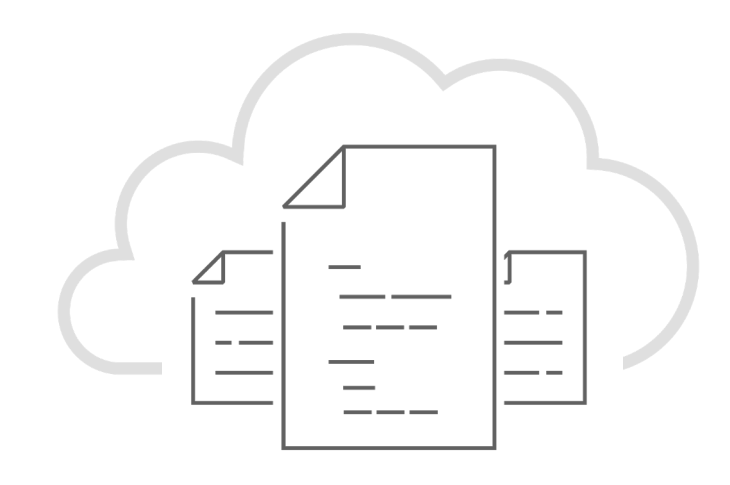

- A standardized way to organize and package Ansible content (roles, modules, module utilities, plugins, documentation)
- Semantic versioning
- Portable and flexible delivery

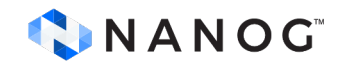

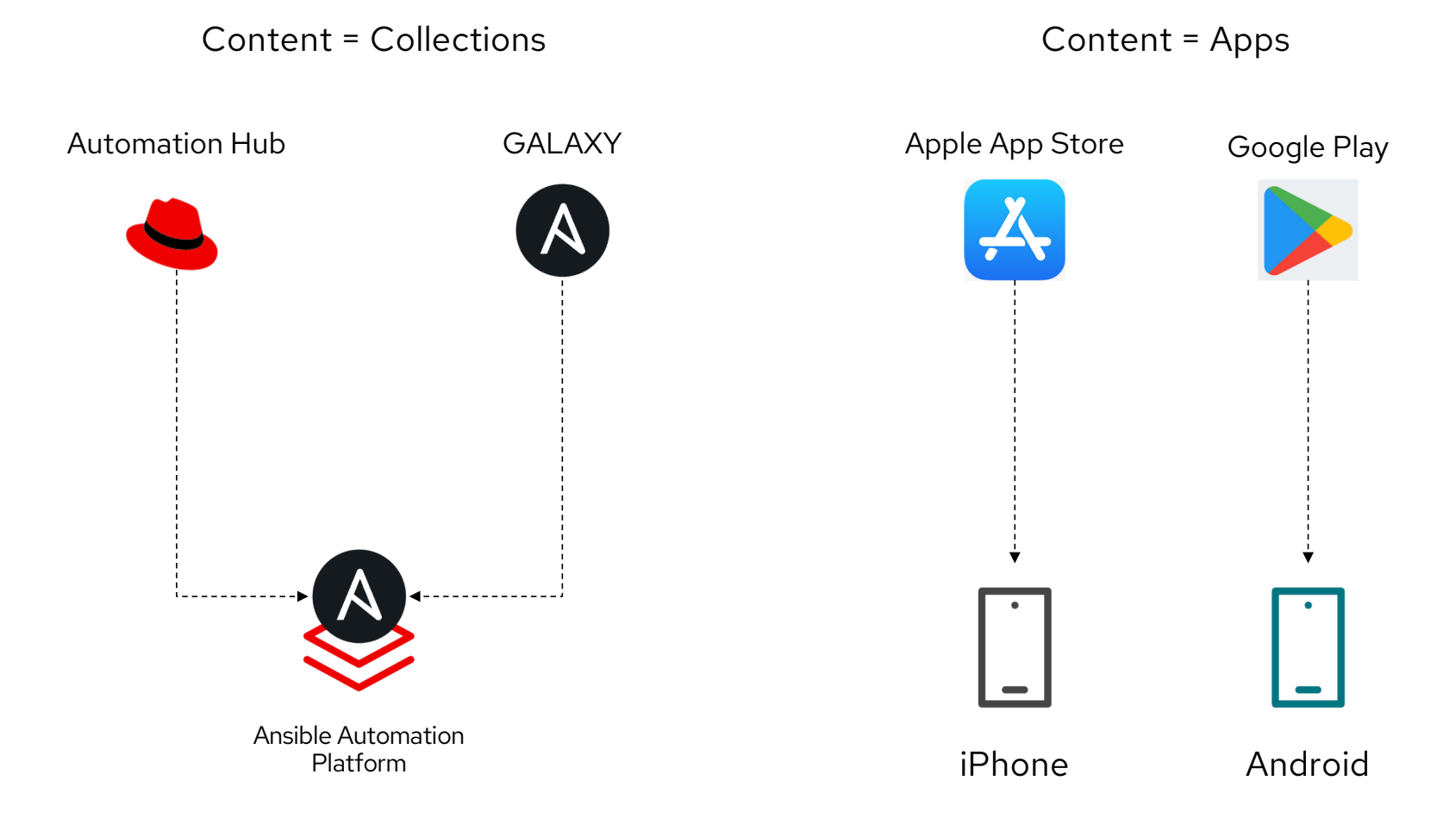

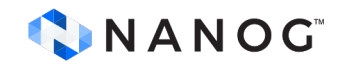

## Collection Directory Structure

- **galaxy**.**yml**: source data for the MANIFEST.json that will be part of the collection package
- **README.md**: "Front page" for documentation
- **docs**/: local documentation for the collection
- **meta**/: metadata files including runtime.yml (for redirection rules, compatibility, deprecation)
- **playbooks**/: playbook snippets
	- o **tasks**/: holds 'task list files' for include tasks/import tasks usage
- **plugins**/: all Ansible plugins, each in its own subdir
	- **modules**/: module plugins (aka "modules")
	- **lookups**/: lookup plugins
	- **filters**/: Jinja2 filter plugins
	- **connection**/: connection plugins required if not using default
- **roles**/: Ansible roles
- **tests**/: sanity, unit, integration tests

**Referenc[e: https://docs.ansible.com/ansible/latest/user\\_guide/collections\\_using.htm](https://docs.ansible.com/ansible/latest/user_guide/collections_using.html)l**

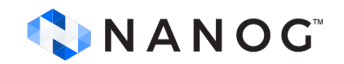

requires ansible provides Ansible version compatibility

# **Ansible plugin types**

- **modules** Ansible modules (a.ka. task plugins) are discrete unit of code that can either run on managed host or control node and collects the return values. Example. cli command, cli config)
- **connection -** Connection plugins allow Ansible to connect to the target hosts so it can execute tasks on them. Ansible ships with many connection plugins, but only one can be used per host at a time. Example. network\_cli, ssh
- **lookup** Lookup plugins are an Ansible-specific extension to the Jinja2 templating language and can be used to access data from outside sources (files, databases, key/value stores, APIs, and other services) within your playbooks. Example. file

**Referenc[e: https://docs.ansible.com/ansible/latest/plugins/plugins.htm](https://docs.ansible.com/ansible/latest/plugins/plugins.html)l**

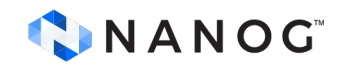

# **Ansible plugin types (contd.)**

- **filter** Filters plugin are used mainly transform data from within playbook like transform JSON data into YAML data, split a URL to extract the hostname so on. Example to\_json, from\_json, to\_yaml, from\_yaml
- **test -** Used for data validation in playbook and is Jinja way of evaluating template expressions and returning True or False
- **inventory** Inventory plugins allow users to point at data sources to compile the inventory of hosts that Ansible uses to target tasks Example: amazon.aws.aws\_ec2
- **callback** Callback plugins enable adding new behaviors to Ansible when responding to events.
	- callback plugins control most of the output you see when running the playbook
	- can also be used to add additional output
	- integrate with other tools and marshall the events to a storage backend.

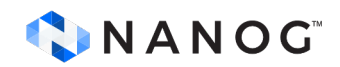

**Referenc[e: https://docs.ansible.com/ansible/latest/plugins/plugins.htm](https://docs.ansible.com/ansible/latest/plugins/plugins.html)l**

# **Ansible network collections**

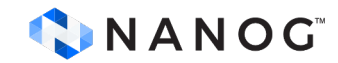

#### ● **[ansible.netcommon](https://galaxy.ansible.com/ansible/netcommon):**

- Platform independent plugins
	- Connection (network cli, netconf, httpapi)
	- Filter (network, ipaddr)
	- Modules (cli\_config, cli\_command, netconf\_get, netconf\_config etc.)

#### ● **[ansible.utils](https://galaxy.ansible.com/ansible/utils):**

- Plugins to aid in the management, manipulation and visibility of data for the Ansible playbook developer.
	- Modules (cli parse, validate, fact diff etc.)
	- Filter (to path, to xml, index of etc.)
	- Test (network test plugins)

#### ● **[arista.eo](https://galaxy.ansible.com/arista/eos)s:**

- Fundamental modules (eos\_config, eos\_command, eos\_facts)
- Resource modules (eos\_inerfaces, eos\_bgp etc.)

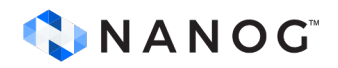

Collection can be downloaded fro[m: https://galaxy.ansible.com](https://galaxy.ansible.com/)/

#### ● **[cisco.io](https://galaxy.ansible.com/cisco/ios)s:**

- Fundamental modules (ios\_config, ios\_command, ios\_facts)
- Resource modules (ios\_inerfaces, ios\_bgp etc.)

#### ● **[cisco.iosxr](https://galaxy.ansible.com/cisco/iosx):**

- Fundamental modules (iosxr\_config, iosxr\_command, iosxr\_facts)
- Resource modules (iosxr\_inerfaces, iosxr\_bgp etc.)

#### ● **[cisco.nxo](https://galaxy.ansible.com/cisco/nxos)s:**

- Fundamental modules (nxos\_config, nxos\_command, nxos\_facts)
- Resource modules (nxos\_inerfaces, nxos\_bgp etc.)

#### ● **[junipernetworks.junos](https://galaxy.ansible.com/junipernetworks/junos):**

- Fundamental modules (junos\_config, junos\_command, junos\_facts)
- Resource modules (junos inerfaces, junos bgp etc.)

#### ● **[vyos.vyo](https://galaxy.ansible.com/vyos/vyos)s:**

- Fundamental modules (vyos config, vyos command, vyos facts)
- Resource modules (vyos\_inerfaces, vyos\_bgp etc.)

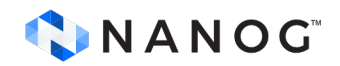

Collection can be downloaded fro[m: https://galaxy.ansible.com](https://galaxy.ansible.com/)/

### Ansible Network Ecosystem

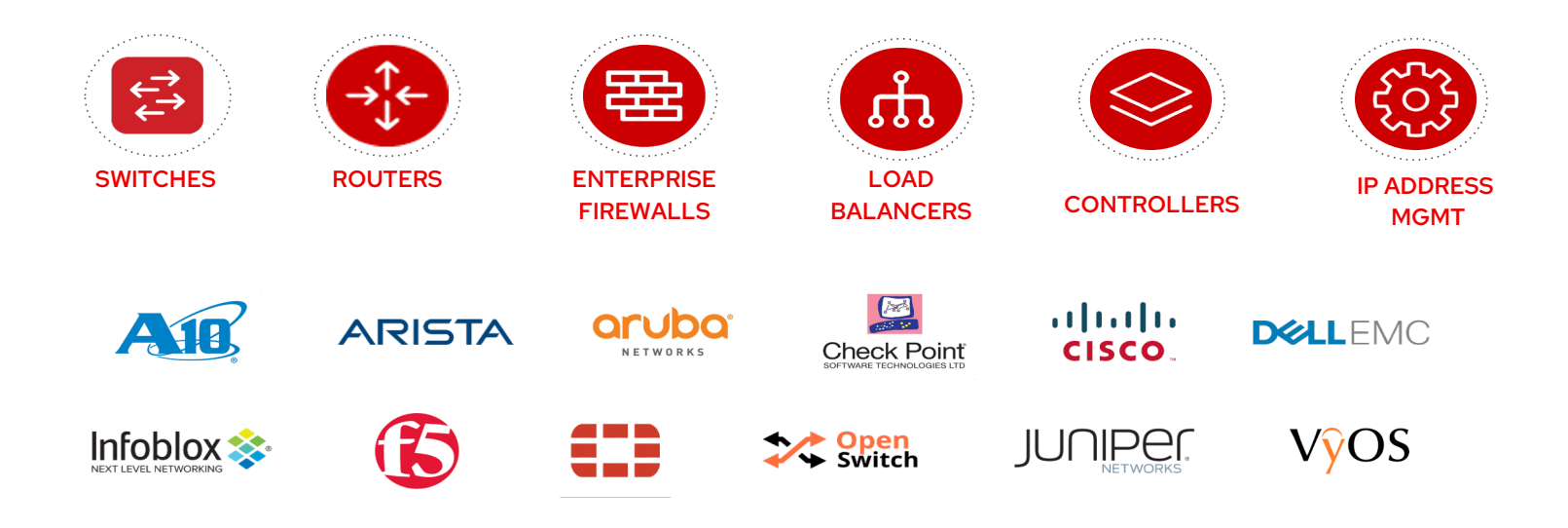

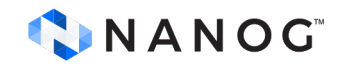

#### </>  $\checkmark$  $\blacksquare$ Infrastructure Cloud Network Security 100+ aws 林 **ARISTA Red Hat Check Point** certified content  $\begin{array}{c} (||\mathbf{u}||\mathbf{u}) \\ \mathbf{C}(\mathbf{SCO}) \end{array}$ collections **THE** Google NetApp<sup>®</sup> **CYBERARK** IBM  $\mathbf{E}% _{t}=\mathbf{E}_{t}+\mathbf{E}_{t}+\math$ **FIERTINET** Microsoft

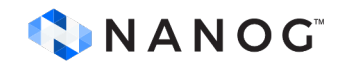

# **Fundamental modules**

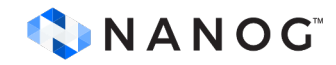

#### Network modules to fetch state

#### ● **ansible.netcommon.cli\_command**:

- Send the command to a network device and returns the result read from device.
- The returned result can be in human readable plain text format or in structured format (e.g. JSON) based on device capability.
- Provide executing command requiring inputs for multiple cli prompts

#### ● **<network\_os>\_command**:

- For example *arista.eos.eos\_command*, *cisco.ios.ios\_command* and so on
- Sends arbitrary commands to an node and returns the results read from the device.
- Has an argument that will cause the module to wait for a specific condition before returning or timing out if the condition is not met.

#### ● **<network\_os>\_facts:**

- For example *arista.eos.eos\_facts*, *cisco.ios.ios\_facts* and so on
- Runs a predefined set show commands to gather operational and configurational data.

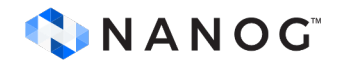

#### Network modules to fetch state (contd.)

#### ● **ansible.netcommon.netconf\_get**:

- This module allows the user to fetch configuration and state data from NETCONF enabled network devices.
- Work with *ansible.netcommon.netconf* connection

#### ● **ansible.netcommon.netconf\_rpc**:

- o This module allows the user to execute NETCONF RPC requests as defined by IETF RFC standards as well as proprietary requests.
- Returns XML/JSON response data
- Work with *ansible.netcommon.netconf* connection

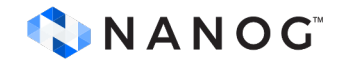

#### Network modules to configuration management

#### ● **ansible.netcommon.cli\_config**:

○ This module provides platform agnostic way of pushing text based configuration to network devices over network\_cli connection plugin.

#### ● **<network\_os>\_config**:

- This module provides an implementation for working with network configuration sections in a deterministic way.
- Provides additional features like backup running config to a file on local system
- Works with *ansible.netcommon.network\_cli* connection

#### ● **ansible.netcommon.netconf\_config**:

- This module allows the user to send a configuration in XML/JSON format to a netconf enabled device, and detects if there was a configuration change.
- Work with *ansible.netcommon.netconf* connection

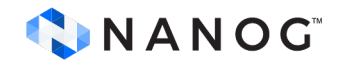

# **Demo**

# **(See modules discussed so far in action)**

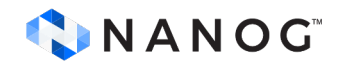

# **Resource modules**

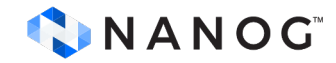

# Cons of <network\_os>\_config module

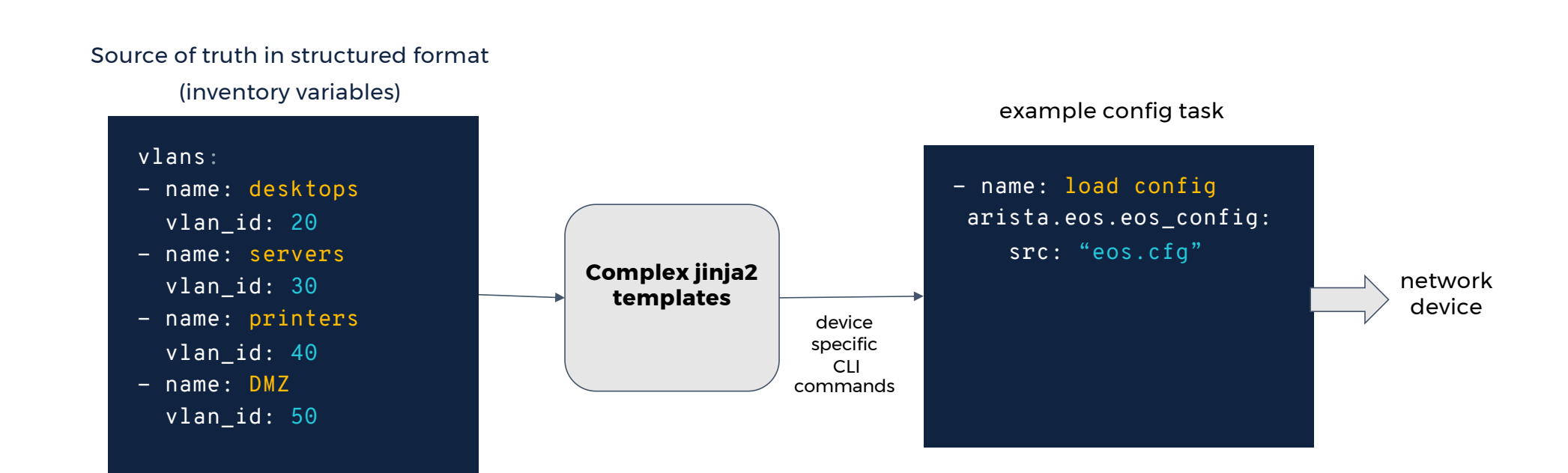

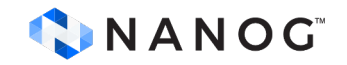

### Manage specific network resources

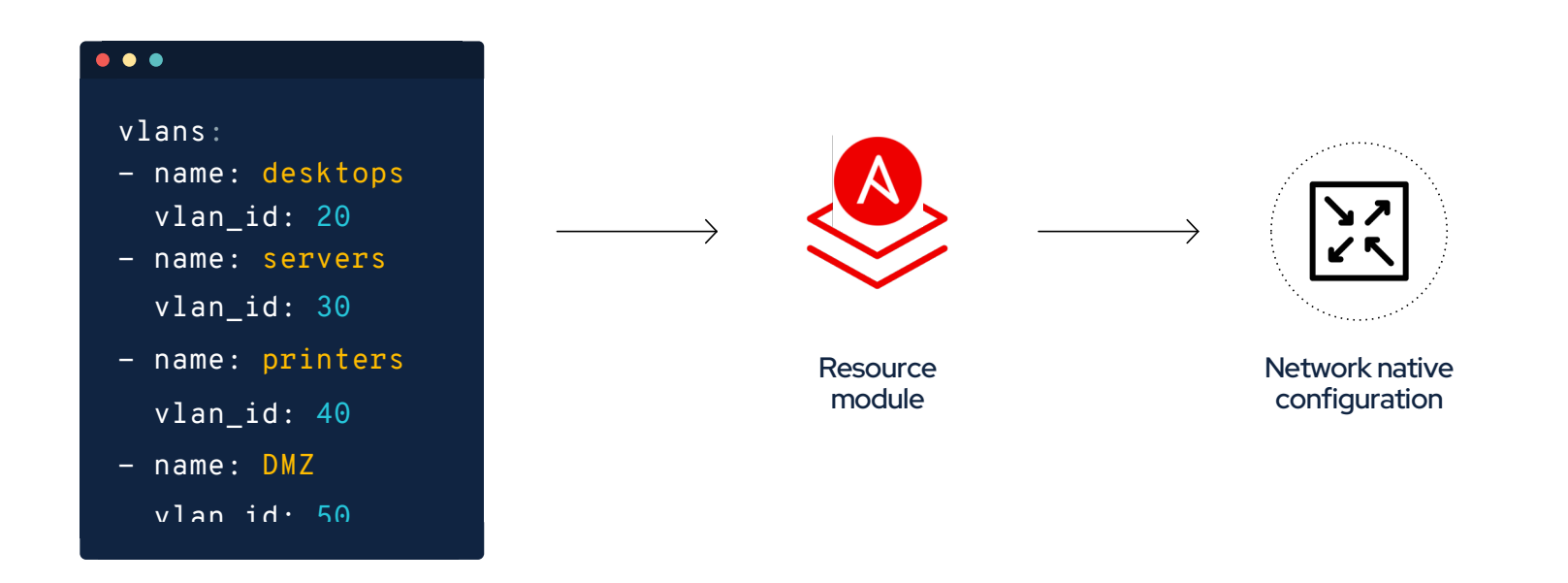

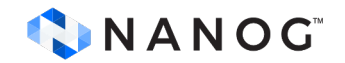

#### Managing device state

Practical examples of using network resource modules

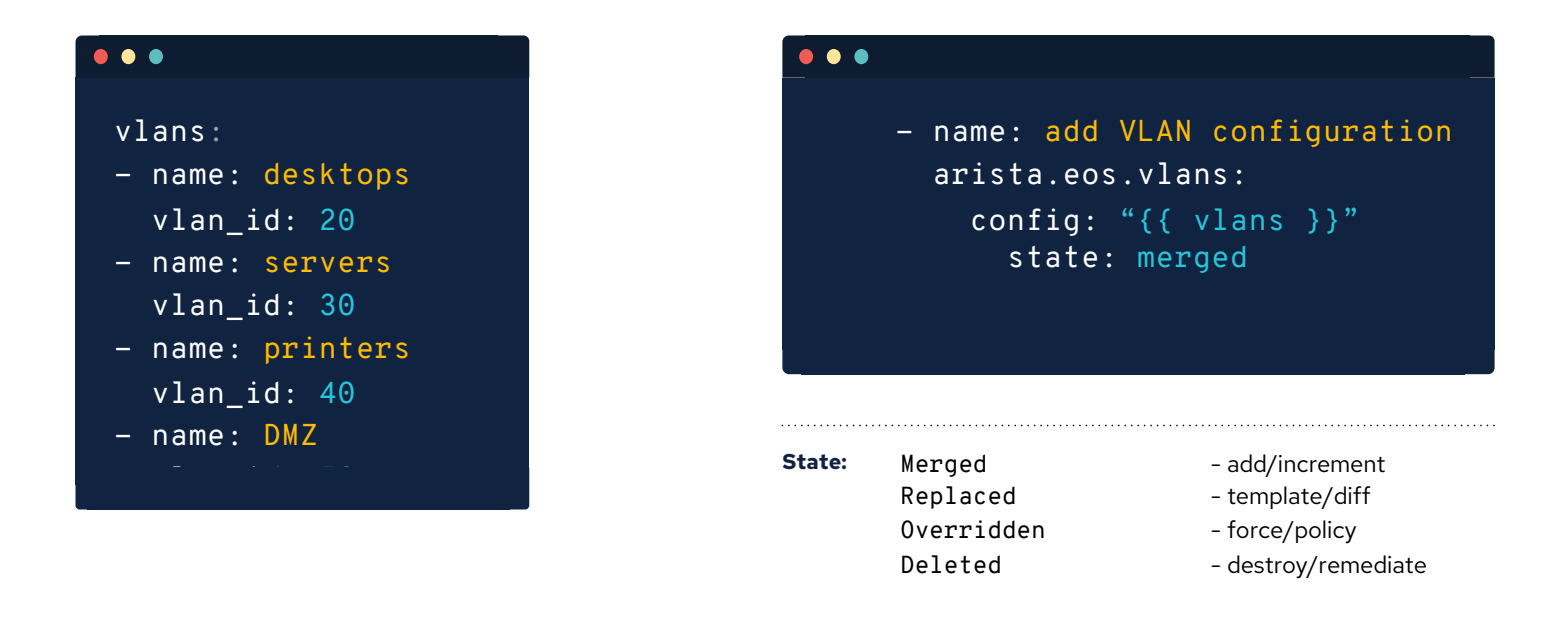

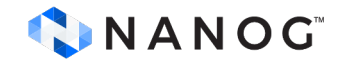

state: merged

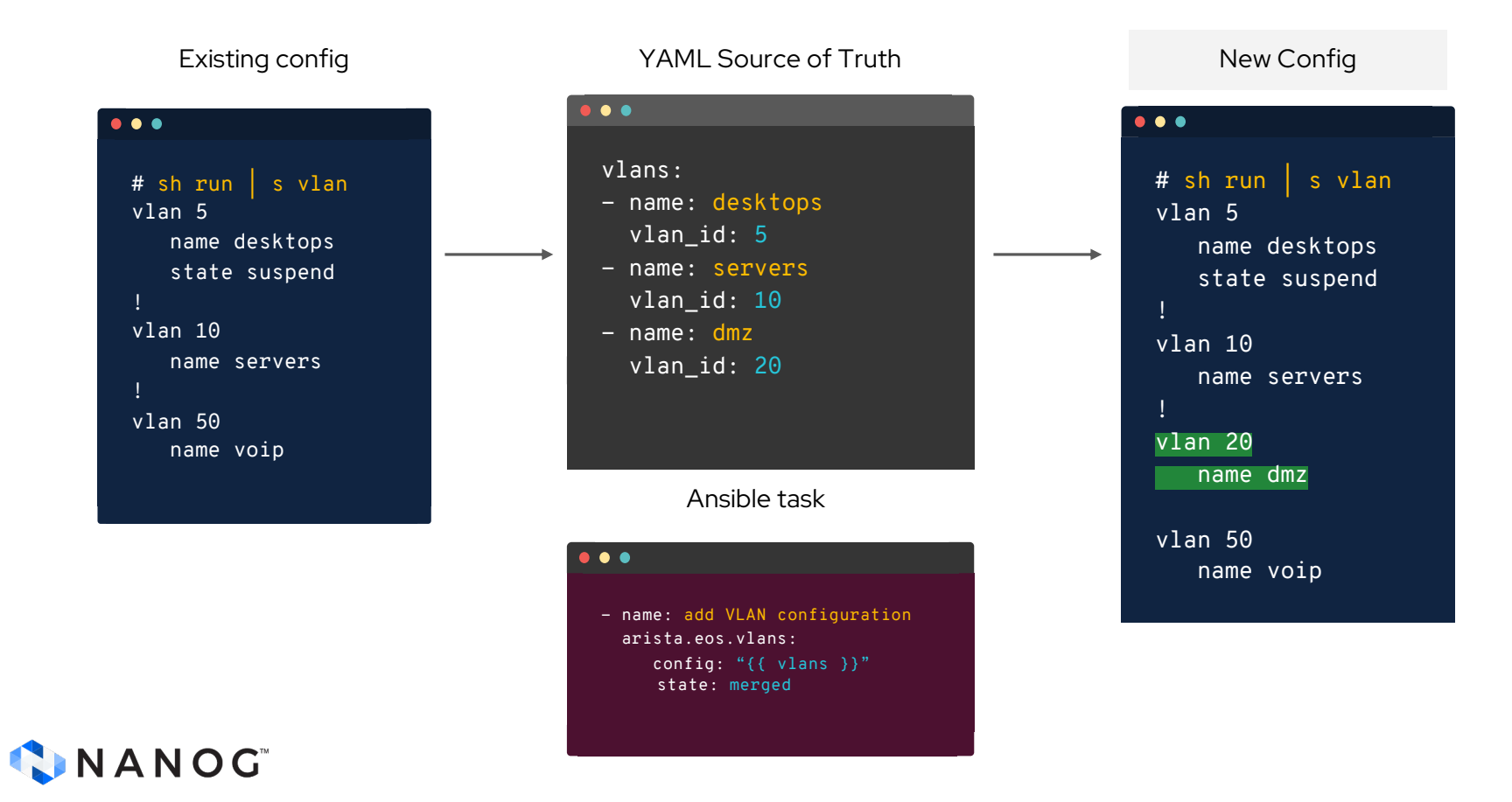

state: replaced

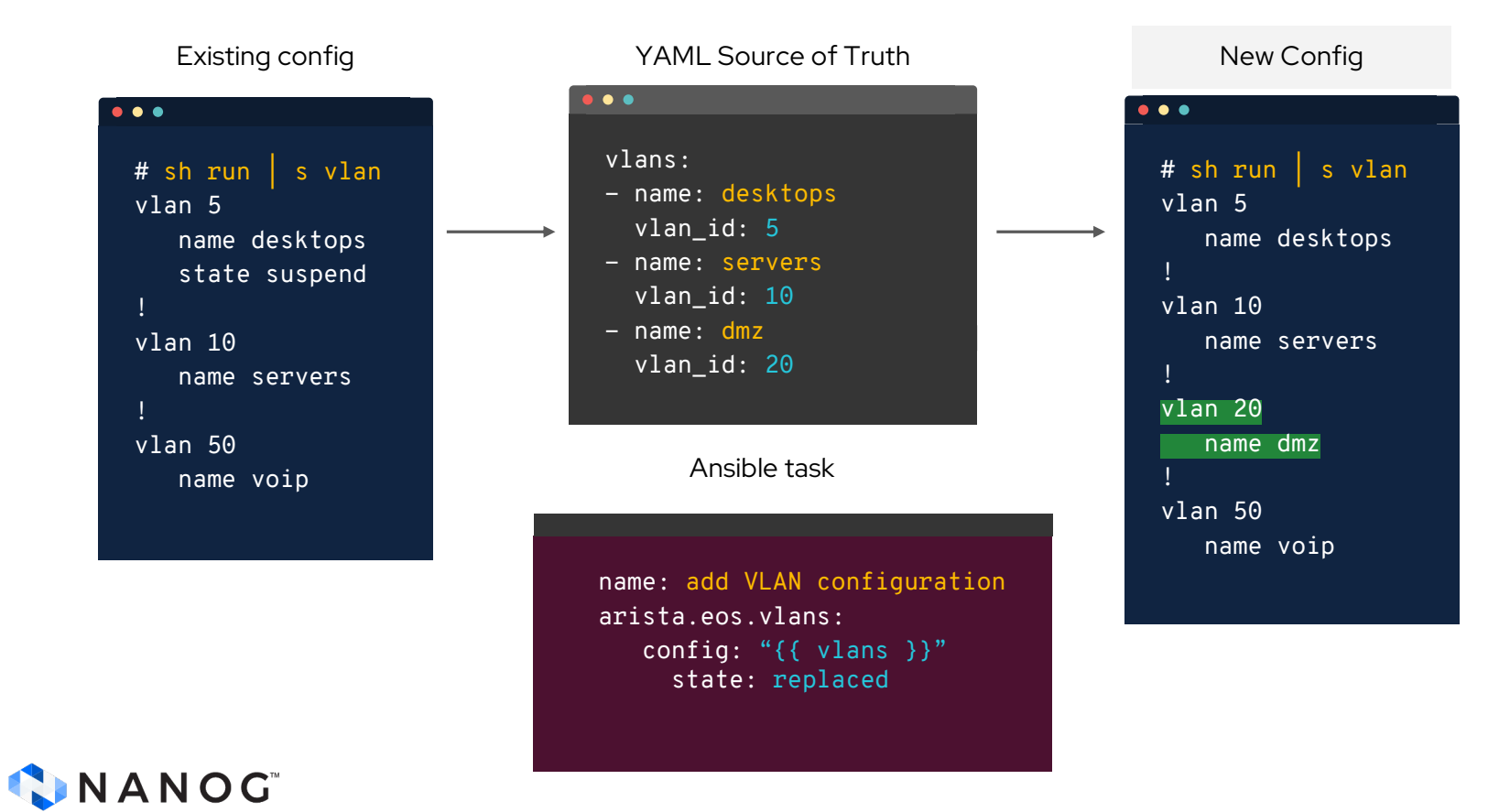

state: overridden

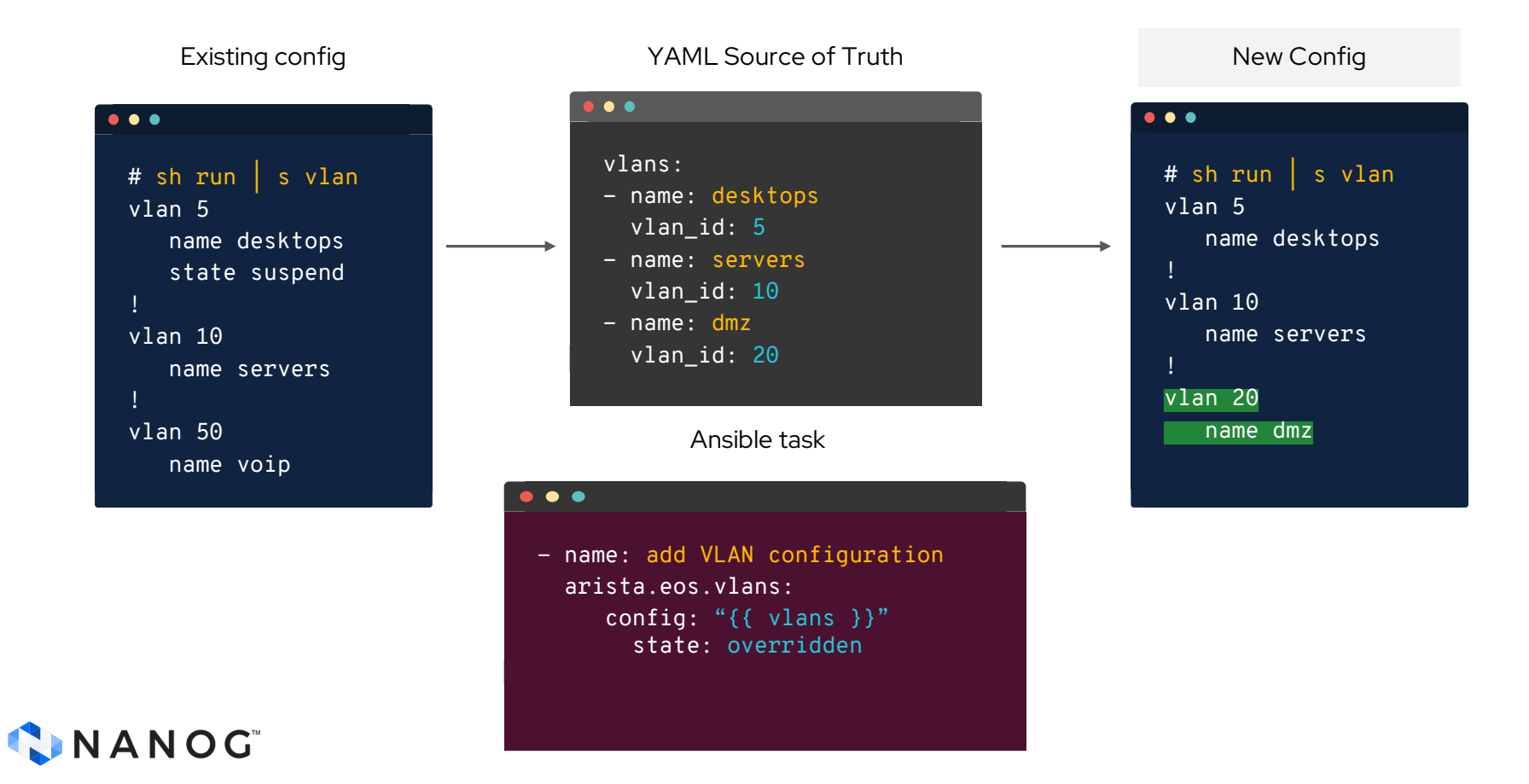

state: deleted

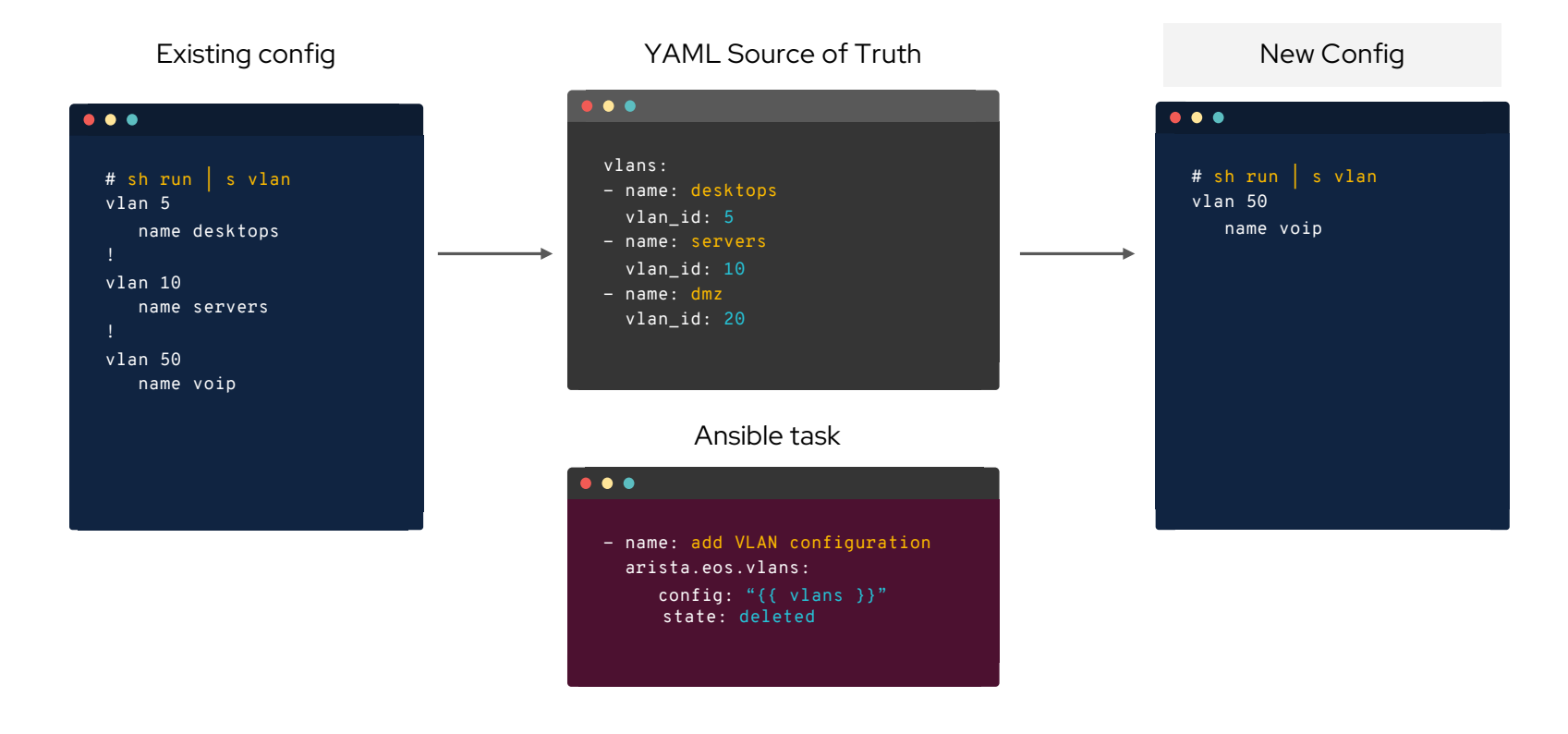

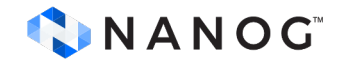

### Network Resource Modules - Return values

Practical examples of using network resource modules

### ▸ before

The configuration prior to module execution is always returned.

#### ▸ commands

delta command set for the device

#### ▸ after the configuration post module execution

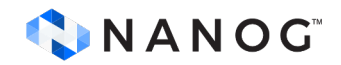

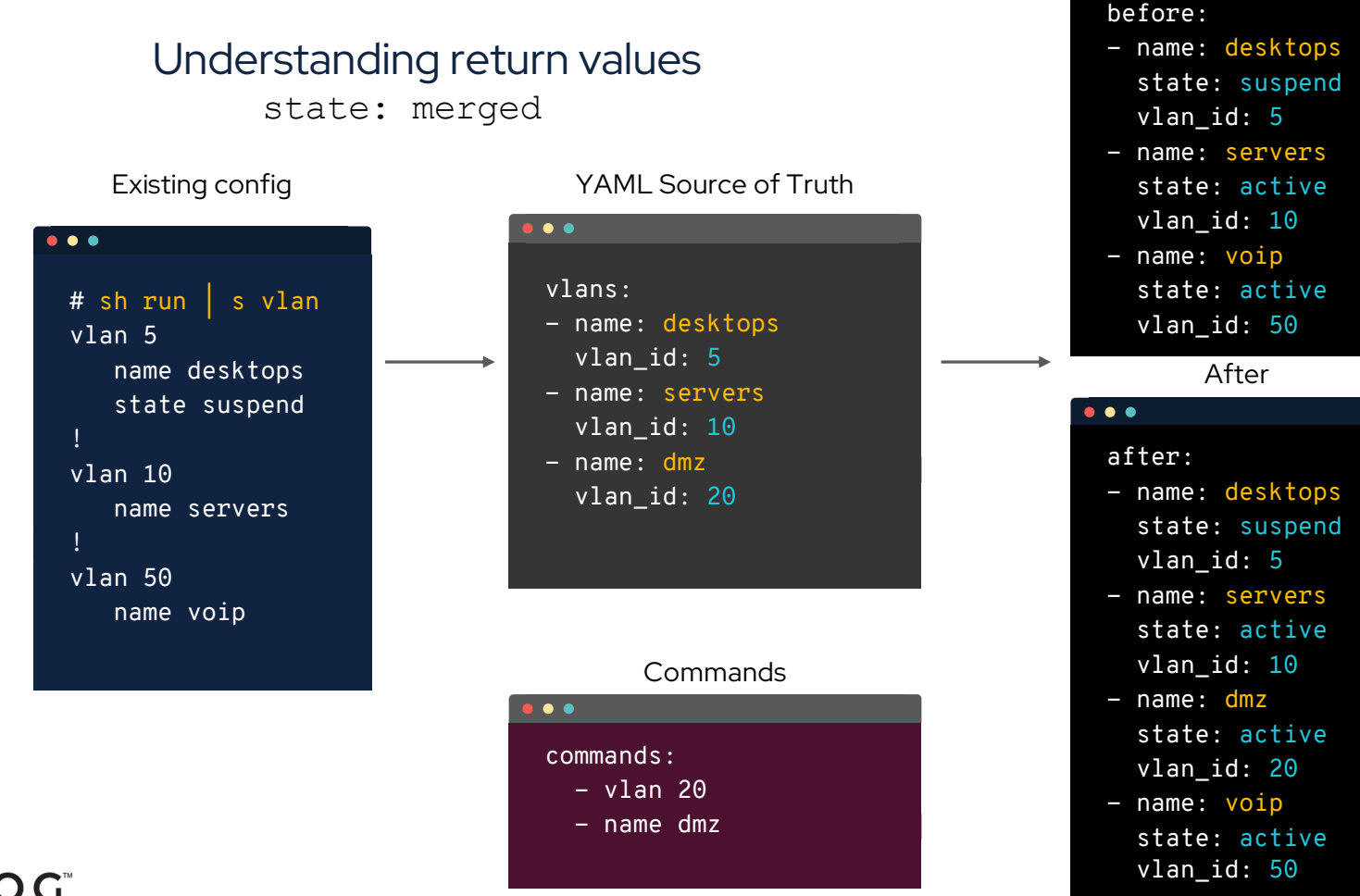

Before

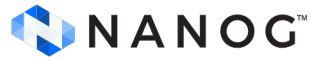

# **Demo**

# **(See resource modules discussed so far in action)**

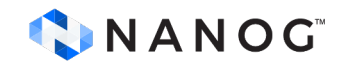

# **Operational state management modules**

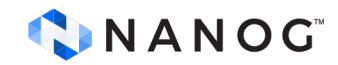

Use cases for operational state data assessment

Common state assessment workflow

#### ● **Retrieve (source of truth):**

- Collect the current operational state from the remote host
- Convert it into normalised structure data.
- Store is as inventory variables

#### ● **Validate:**

- Define the desired state criteria in a standard based format
- Retrieve operational state at runtime
- Validate the current state data against the pre-defined criteria to identify if there is any deviation.

#### ● **Remediate:**

- Required configuration changes to remove the drift
- Reporting

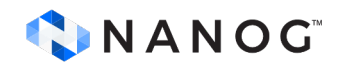

Use cases for operational state data assessment

- Conditional task and roles within Ansible playbooks (pre-config)
	- Only make configuration changes if all the BGP neighbours are healthy
- Fleet health assessment and inventory
	- Ensure all configured NTP servers are in sync
- Post change validation
	- LLDP, OSPF neighbours and reachability has not changed
- Custom reports using templates
	- Interface operating state vs. configured state

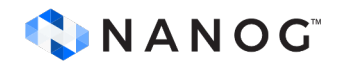

Retrieving operational state in structured format

#### ● ansible.utils.cli\_parse:

- Module available now in ansible.utils collection
- Parse CLI output or text using a variety of parsers
- Works with all platforms (network/linux/windows)
- Work with many parsing engines and is extensible
- Single task to run a command, parse & set facts
- Returns structured data from show command output

[https://galaxy.ansible.com/ansible/util](https://galaxy.ansible.com/ansible/utils)s

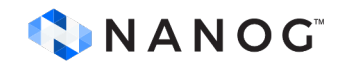

#### Retrieving operational state in structured format

```
tasks:
```
- **- name: Run a command and parse results ansible.utils.cli\_parse: command: show interfaces parser: name: ansible.utils.xxxx set\_fact: interfaces**
- Runs the command on the device
- Parse using the 'xxxx' engine
- Uses default template folder
- Parsed data set as fact
- Command output returned as stdout

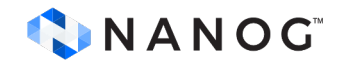

#### Available ansible.utils.cli\_parse parsing engines

- **ansible.utils.textfsm**: Python module for parsing semi-formatted text
- **ansible.utils.ttp**: Template based parsing, low regex use, jinja like DSL
- **ansible.netcommon.native**: Internal jinja, regex, yaml. No additional 3rd party libraries required
- **ansible.netcommon.ntc\_templates**: Predefined textfsm templates packaged as python library
- **ansible.netcommon.pyats**: Cisco Test Automation & Validation Solution (11 OSs/2500 parsers)
- **ansible.utils.xml**: convert XML to json using xmltodict

*Thank you library developers & contributors*

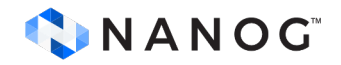

#### Parsing Example (1/3)

#### parsing using native Ansible parsing library

 $\bullet\bullet\bullet$ 

#### Network Device output **Parsed Data**

#### # show interfaces Ethernet1 is up, line protocol is up (connected) Hardware is Ethernet, address is 022e.dbe8.1375 (bia 022e.dbe8.1375) Internet address is 172.18.104.95/16 Broadcast address is 255.255.255.255 Address determined by DHCP IP MTU 1500 bytes , BW 1000000 kbit Full-duplex, 1Gb/s, auto negotiation: on, unilink: n/a Up 10 hours, 51 minutes, 55 seconds Loopback Mode : None 3 link status changes since last clear Last clearing of "show interface" counters never 5 minutes input rate 950 bps (0.0% with framing overhead), 1 packets/sec 5 minutes output rate 858 bps (0.0% with framing overhead), 1 packets/sec 19361 packets input, 2964452 bytes 0 runts, 0 giants <rest of output removed for brevity>

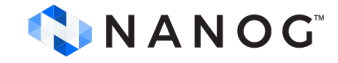

 $\bullet\hspace{0.1cm} \bullet\hspace{0.1cm} \bullet\hspace{0.1cm} \bullet$ 

result["parsed"]: Ethernet1: hardware: Ethernet mac\_address: 022e.dbe8.1375 state: operating: up protocol: up Loopback0: hardware: Loopback state: operating: up protocol: up Tunnel0: hardware: Tunnel mac\_address: ac12.685f.0800 state: operating: up

### Parsing Example (2/3)

How does it work?

Ansible Playbook

```
\bullet\hspace{0.1cm} \bullet\hspace{0.1cm} \bullet\hspace{0.1cm} \bullet---
 - name: parse example
    hosts: network
    gather_facts: false
    tasks:
    - name: run command and parse with
 native ansible parser
       ansible.utils.cli_parse:
         command: "show interface"
         parser:
            name: ansible.netcommon.native
      register: result
    - debug:
         var: result["parsed"]
```
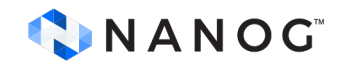

Example with Arista EOS

**ansible\_newtork\_os**: arista.eos.eos **command**: "show interface"

Looks for: templates/eos\_show\_interface.yaml

### Parsing Example (3/3)

#### Easy to share templates with others

Parsing Template Example

```
- example: Ethernet1 is up, line protocol is up (connected)
  getval: '(?P<name>\S+) is (?P<oper_state>\S+), line protocol is 
(?P < pro<sup>+</sup> c<sub>s</sub> state> \S<sup>+</sup>)'result:
    "{{ name }}":
      state:
         operating: "{{ oper_state }}"
         protocol: "{{ proto_state }}"
  shared: true
- example: "Hardware is Ethernet, address is 022e.dbe8.1375 (bia 022e.dbe8.1375)"
  getval: '(\s+Hardware is (?P<hardware_type>\w+))(,\saddress is (?P<mac>\S+))?'
  result:
    "{{ name }}":
      hardware: "{{ hardware_type }}"
      mac_address: "{{ mac | default(None) }}"
```
templates/eos\_show\_interface.yaml

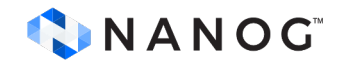

### Integrating with pyATS & Genie

#### Quick setup for Cisco Network Devices Install Python Packages

Output to terminal window  $\bullet\bullet\bullet$  $\bullet\bullet\bullet$ # pip install pyats genie ok: [rtr1] => result["parsed"]: Run Ansible Playbook vrf:  $\bullet\bullet\bullet$ default: address\_family:  $2^{n+1}$ - name: parse bgp example : routes: hosts: rtr1 10.200.200.0/24: gather\_facts: false index: tasks: '1': - name: Parse BGP 'show ip bgp' next\_hop: 10.200.200.2 ansible.utils.cli\_parse: origin\_codes: i command: show ip bgp path: '65001' parser: name: ansible.netcommon.pyats status\_codes: '\*' register: result  $w$ ainht $\cdot$  0 - debug: metric: 0 var: result["parsed"]<rest of output removed for brevity> CNANOG

Validating structured data using Ansible

#### ● **ansible.utils.validate**:

- New module available now in ansible.utils collection
- Works with all platforms
- Has extensible validation engine support, currently works with [jsonschema](https://pypi.org/project/jsonschema/) validation engine
- Single task to read the structured data and validate it with data model schemas
- Returns either list of errors or success (in case data is valid as per schema)

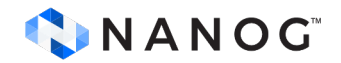

Validating structured data using Ansible

```
tasks:
- name: "Validate structured data"
 ansible.utils.validate:
    data: "{{ input_data }}"
   criteria:
    - "{{ lookup('file', './criteria.json') | from_json }}"
    engine: ansible.utils.xxxx
```
- Reads the input JSON data and the criteria for data (schema mode)
- Validate using the 'xxxx' engine
- Returns list of error if data does not conform to the schema criteria

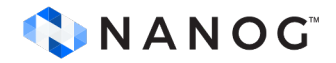

Available ansible.utils.validate validation engines

● **ansible.utils.jsonschema**: Python module to validate json data against a schema

*More validation engines in pipeline*

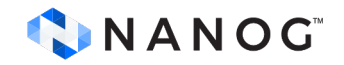

#### Take away

## Start Small

#### Quick automation victories for network engineers

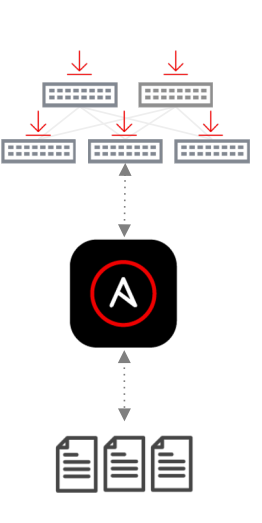

#### Ubiquitous first touch use case

- Gain confidence in automation quickly
- First steps towards network as code
- Quickly recover network steady state

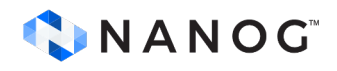

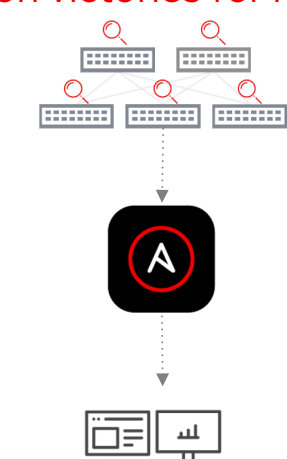

#### Use Ansible facts to gain information

- Read-only, no production config change
- Dynamic Documentation and reporting
- Understand your network

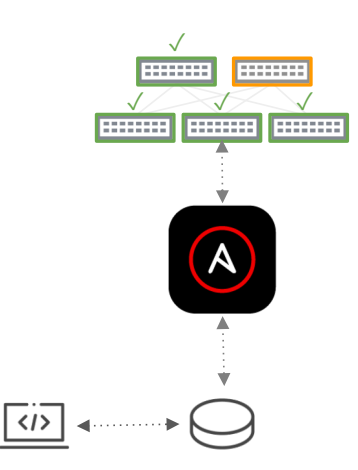

#### Config Backup and Restore **Dynamic Documentation** Scoped Config Management

#### Focus on high yield victories

- Automate VLANs, ACLs and SNMP config
- Introduce source of truth concepts
- Enforce Configuration policy

## Think Big

#### Institutionalizing automation into your organization

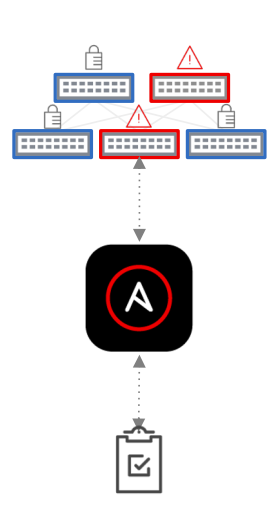

#### Respond quickly and consistently

- Security and config compliance for network
- Remove human error from security responses
- Enforce Configuration policies and hardening

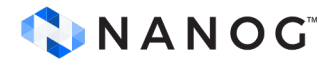

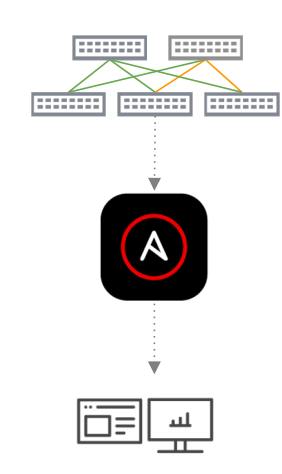

#### Network Compliance **Constand Constantional State Validation** Automated NetOps

#### Going beyond config management

- Parsing operational state to structured values
- Schema validation and verification
- Enhance operational workflows

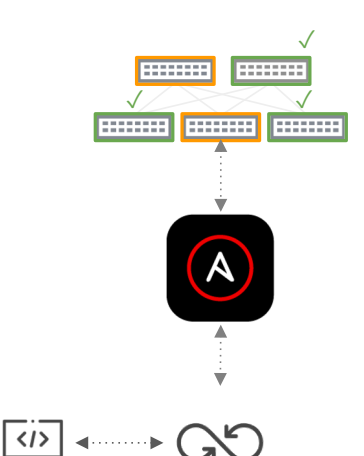

#### Infrastructure as code

- Data centric automation
- Deploy configuration pipelines
- GitOps for Network Automation

## References

- **[https://docs.ansible.com/ansible/latest/network/user\\_guide/platform\\_index.htm](https://docs.ansible.com/ansible/latest/network/user_guide/platform_index.html)l**
- **[https://docs.ansible.com/ansible/2.9/dev\\_guide/overview\\_architecture.htm](https://docs.ansible.com/ansible/2.9/dev_guide/overview_architecture.html)l**
- [https://docs.ansible.com/ansible/latest/network/dev\\_guide/developing\\_plugins\\_n](https://docs.ansible.com/ansible/latest/network/dev_guide/developing_plugins_network.html) **etwork.html**
- [https://docs.ansible.com/ansible/latest/network/user\\_guide/network\\_resource\\_m](https://docs.ansible.com/ansible/latest/network/user_guide/network_resource_modules.html) **odules.html**
- **[https://docs.ansible.com/ansible/latest/network/user\\_guide/cli\\_parsing.htm](https://docs.ansible.com/ansible/latest/network/user_guide/cli_parsing.html)l**
- **[https://docs.ansible.com/ansible/devel/network/user\\_guide/validate.htm](https://docs.ansible.com/ansible/devel/network/user_guide/validate.html)l**

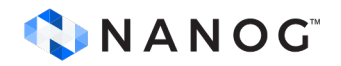

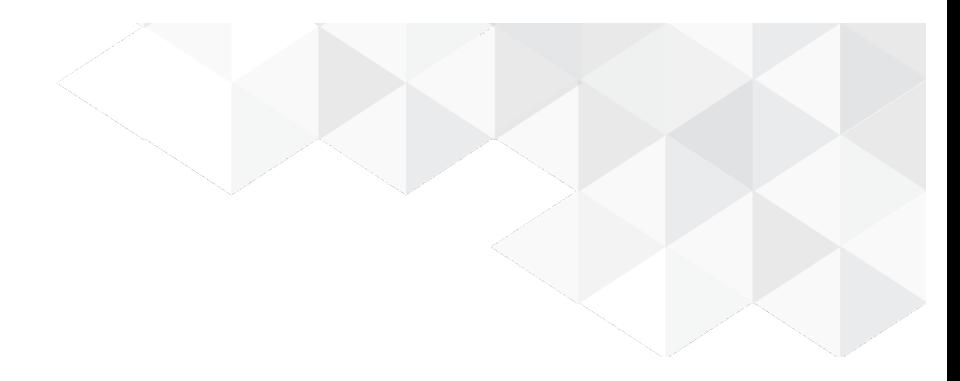

# **Thank you**

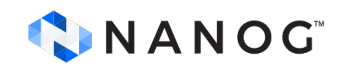